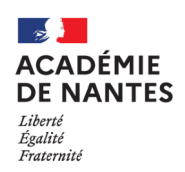

**INFORMATIONS AUX REPRESENTANTS LEGAUX** 

**Affectation après la 3<sup>e</sup>**

# **Pour demander une 1re année de CAP ou une 2de professionnelle de bac pro**

**Depuis le 6 avril 2021,** vous pouvez **consulter** l'offre de formation sur le téléservice affectation.

**Du 10 mai au 31 mai 2021,** vous **saisissez les vœux** avec les identifiants de connexion " parents # sur le téléservice affectation. Vous pouvez formuler jusqu'à 10 vœux dans l'académie + 5 vœux hors académie. Si vous n'utilisez pas le téléservice affectation, vous renseignez la fiche de vœux palier 3è et la remettez à l'établissement actuel de l'élève avant le **31 mai 2021.** 

Les résultats de l'affectation seront communiqués le **30 juin 2021.**

## **Dans un établissement public**

L'affectation des élèves s'effectue en fonction de la capacité d'accueil et des résultats scolaires de l'élève (évaluations des disciplines et du socle commun de connaissances, de compétences et de culture). L'avis du chef d'établissement actuel est pris en compte en cas d'égalité de barème.

# **Dans un établissement privé**

Vous devez **prendre contact directement** avec l'établissement privé souhaité avant la saisie des vœux. Chaque établissement organise son propre recrutement et définit ses propres critères. Il n'est pas nécessaire pour un élève issu d'un établissement privé qui formule **tous ses vœux** vers des établissements privés d'effectuer une saisie des vœux (sauf pour le bac pro métiers de la sécurité).

## **Recrutement sur dossier**

Les 2<sup>des</sup> professionnelles concernées :

- métiers de l'aéronautique au LP Brossaud Blancho St Nazaire (44)
- métiers de la sécurité dans les 8 établissements publics et privés de l'académie
- technicien en prothèse dentaire dans les 2 établissements publics de l'académie (44 et 72)
- métiers de la mer au LP maritime Cassard Nantes (44)
- conduite et gestion de l'entreprise hippique au lycée agricole de Laval (53)

L'élève doit compléter un **dossier de candidature** que vous pouvez obtenir auprès de l'établissement souhaité ou sur ac-nantes.fr > orientation et insertion > demander une formation.

Vous remettez ensuite ce dossier au plus tard **le 12 avril 2021** à votre établissement actuel. L'élève, en fonction de la formation demandée, passera un entretien et/ou des tests.

Le résultat de sa candidature vous sera communiqué le **18 mai 2021**.

L'élève admis ou classé en liste supplémentaire doit obligatoirement saisir ce vœu **en 1er rang** pour le confirmer lors de la saisie des vœux avant le **31 mai 2021**. Si l'élève est refusé, il devra formuler d'autres vœux.

# **En apprentissage**

L'élève doit contacter le centre de formation (CFA) souhaité et rechercher dès que possible une entreprise pour **signer un contrat d'apprentissage**. L'élève devra renseigner ce vœu parmi ses demandes. L'inscription en CFA ne peut se faire qu'après signature d'un contrat d'apprentissage avec une entreprise.

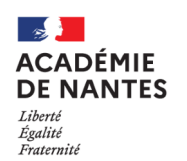

**INFORMATIONS AUX REPRESENTANTS LEGAUX** 

**Affectation après la 3e** 

# **Pour demander une 2de générale et technologique**

**Depuis le 6 avril,** vous pouvez **consulter** l'offre de formation sur le téléservice affectation.

Du 10 mai au 31 mai 2021, vous saisissez les vœux avec les identifiants de connexion « parents » sur le téléservice affectation. Vous pouvez formuler jusqu'à 10 vœux dans l'académie + 5 vœux hors académie. Si vous n'utilisez pas le téléservice affectation, vous renseignez la fiche de vœux palier 3è et la remettez à l'établissement actuel de l'élève avant le **31 mai 2021.** 

Les résultats de l'affectation seront communiqués le **30 juin 2021.**

## **Dans un établissement public Dans un établissement privé**

L'élève bénéficie d'une priorité d'accès à un **secteur de rattachement** (lycée(s) de secteur) qui est défini en fonction de son adresse**.** Ce secteur peut être départemental (exemple : lycées de l'enseignement agricole)**.** Il est conseillé de formuler un vœu de lycée de secteur parmi vos vœux.

Si vous demandez **un lycée hors secteur,** vous devez compléter un imprimé de **demande de dérogation** et le remettre à l'établissement actuel de l'élève avant le **27 mai 2021**, en plus de la saisie des vœux.

Les demandes de dérogation sont traitées en fonction des places disponibles après affectation des élèves du secteur du lycée demandé et selon des motifs nationaux arrêtés par le ministère de l'Education nationale.

Il n'y a pas de demande de dérogation à effectuer pour :

- la **2de spécifique STHR** (Sciences et technologies de l'hôtellerie et de la restauration);

- la 2de GT avec enseignement optionnel **9Création et**  culture design »

L'affectation s'y fera en fonction de la capacité d'accueil et des résultats scolaires de l'élève (évaluations et compétences)

- les 2des à recrutement sur dossier

- les 2des GT de l'enseignement **agricole**.

## **Recrutement sur dossier**

L'élève doit compléter un **dossier de candidature** que vous trouverez sur le site de l'établissement souhaité ou sur ac-nantes.fr > orientation et insertion > demander une formation.

• 2des binationales **ABIBAC** (allemand), **BACHIBAC** (espagnol), **ESABAC** (italien) : vous remettez ce dossier au plus tard **le 12 avril 2021** à l'établissement actuel de l 'élève.

- 2des **internationale américaine** ou **britannique** : contactez le lycée pour la date de retour du dossier.
- 2de avec enseignement optionnel **culture et pratique de la danse** ou de la **musique :** contactez le conservatoire.

L'élève, en fonction de la 2<sup>de</sup> demandée, passera un entretien et/ou des tests. Le résultat de sa candidature vous sera communiqué le **18 mai 2021**.

L'élève admis ou classé en liste supplémentaire doit obligatoirement saisir ce vœu **en 1er rang** pour le confirmer lors de la saisie des vœux avant le **31 mai 2021**. Si l'élève est refusé, il devra formuler d'autres vœux.

Vous devez **prendre contact directement** avec l'établissement privé souhaité avant la saisie des vœux. Chaque établissement organise son

propre recrutement et définit ses propres critères.

Il n'est pas nécessaire pour un élève issu d'un établissement privé qui formule **tous ses vœux** vers des établissements privés d'effectuer une saisie des vœux.